B4M36DS2, BE4M36DS2: **Database Systems 2** https://cw.fel.cvut.cz/b231/courses/b4m36ds2/

Lecture 7 **Wide Column Stores: Cassandra**

**Yuliia Prokop** prokoyul@fel.cvut.cz

6. 11. 2023 Author: Martin Svoboda (martin.svoboda@matfyz.cuni.cz)

**Czech Technical University in Prague**, Faculty of Electrical Engineering

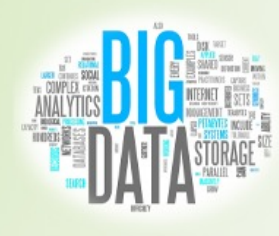

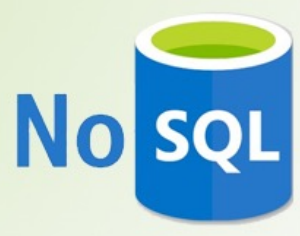

## **Lecture Outline**

#### **Wide column stores**

• Introduction

### **Apache Cassandra**

- Data model
- Cassandra query language
	- DDL statements
	- DML statements m.

# **Wide Column Stores**

#### Data model

- Column family
	- Table is a collection of **similar rows** (not necessarily identical)
- Row
	- Row is a collection of **columns**
		- Should encompass a group of data that is accessed together
	- Associated with a unique **row key**
- Column
	- Column consists of a **column name** and **column value** (and possibly other metadata records)
	- Scalar values, but also **flat sets, lists or maps** may be allowed

## **Apache Cassandra**

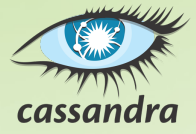

# **Apache Cassandra**

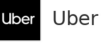

Spotify

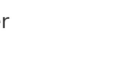

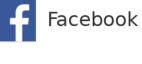

**NETFLIX** Netflix

**Column-family database**

- http://cassandra.apache.org/
- Features
	- Open-source, high availability, linear scalability, sharding (spanning multiple datacenters), peer-to-peer configurable replication, tunable consistency, MapReduce support
- Developed by **Apache Software Foundation**
	- Originally at Facebook
- Implemented in Java
- Operating systems: cross-platform
- Initial release in 2008

#### Database system structure

Instance *→* **keyspaces** *→* **tables** *→* **rows** *→* **columns**

- Keyspace
- Table (column family)
	- **Collection of (similar) rows**
		- Rows do not need to have exactly the same columns
	- Table schema must be specified, yet can be modified later on
- Row
	- **Collection of columns**
	- Each row is **uniquely identified** by a compulsory primary key
- Column
	- **Name-value pair** + additional data ×,

#### **Column values**

- Empty value
	- $n$ ull
- Atomic values
	- **Native data types** such as texts, integers, dates, …
	- **Tuples**
		- Tuple of anonymous fields, each of any type (even different)
	- **User-defined types** (UDT)
		- Set of named fields of any type
- Collections
	- **Lists**, **sets**, and **maps**
		- Nested tuples, UDTs, or collections are also permitted, however, currently only in a frozen mode

#### Collections

#### • **List** = **ordered collection of values**

- **This order is based on positions**
- Values do not need to be unique
- **Set** = **collection of unique values**
	- Values are internally ordered
- **Map** = **collection of key-value pairs**
	- Keys must be unique
	- **Pairs are internally ordered based on keys**

## **Sample Data**

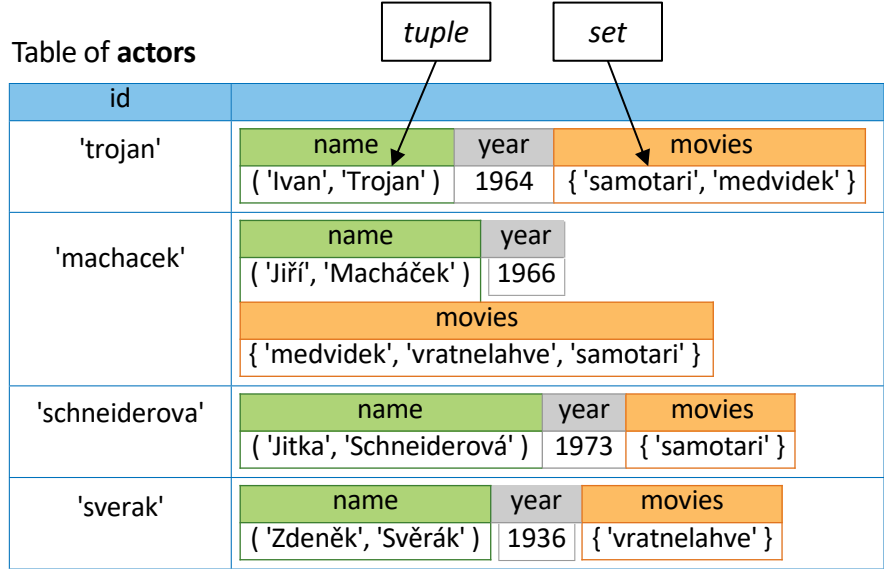

## **Sample Data**

#### Table of **movies**

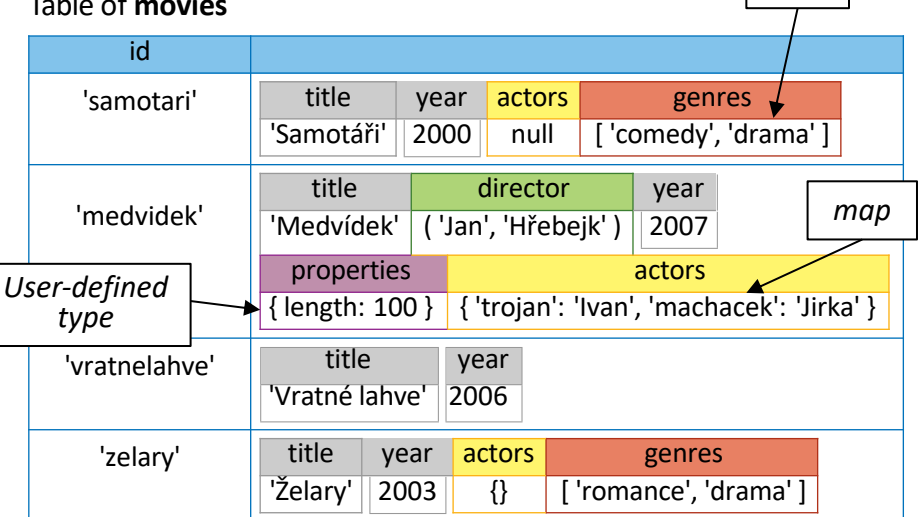

*list*

**Additional data** associated with…

the whole column in case of atomic values, or each individual element of a collection

- **Time-to-live** (TTL)
	- After a certain period of time (number of seconds) a given column / element is automatically deleted
- **Timestamp** (writetime)
	- **Timestamp of the last modification**
	- Assigned automatically or manually as well
- Both the records can be queried
	- Unfortunately not in case of collections and their elements

### **Cassandra API**

### **CQLSH**

- **Interactive command line shell**
- bin/cqlsh
- Uses **CQL** (*Cassandra Query Language*)

### **Client drivers**

- Provided by the community
- Available for various languages
	- Java, Python, Ruby, PHP, C++, Scala, Erlang, …

# **Query Language**

### **CQL** = **Cassandra Query Language**

- Declarative query language
	- **Inspired by SQL**
	- **DDL statements**
		- CREATE KEYSPACE creates a new keyspace
		- CREATE TABLE– creates a new table

m. …

- **DML statements**
	- $\blacksquare$  SELECT selects and projects rows from a single table
	- INSERT– inserts rows into a table
	- UPDATE– updates columns of rows in a table
	- DELETE– removes rows from a table

…

### **DDL Statements**

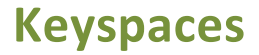

#### **CREATE KEYSPACE**

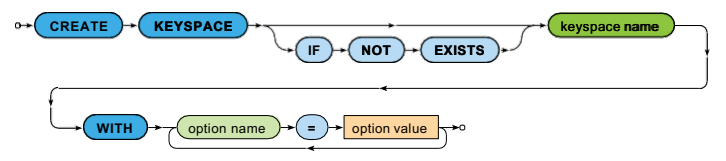

- **Creates a new keyspace**
- **Replication option** is mandatory
	- SimpleStrategy (only one replication factor)
	- NetworkTopologyStrategy

(individual replication factor for each data center)

CREATE KEYSPACE moviedb

WITH replication = {'class': 'SimpleStrategy', 'replication\_factor': 3}

### **Keyspaces**

#### **USE**

• Changes the current keyspace

\n
$$
\text{O} \rightarrow \text{USE} \rightarrow \text{keyspace name} \rightarrow 0
$$
\n

### **DROP KEYSPACE**

• Removes a keyspace, all its tables, data etc.

$$
\circ \leftarrow \text{DROP} \rightarrow \text{KEYSPACE} \rightarrow \text{Keyspace name} \rightarrow \text{ENTS} \rightarrow \text{C}
$$

#### **ALTER KEYSPACE**

• Modifies options of an existing keyspace

### **Tables**

#### **CREATE TABLE**

- **Creates a new table** within the current keyspace
- Each table must have exactly one **primary key** specified

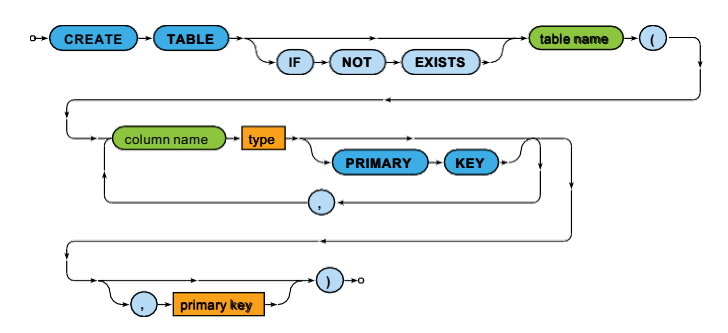

• None of the columns is compulsory (except the primary key)

### **Tables**

)

)

#### Examples: tables for **actors and movies**

```
CREATE TABLE actors ( 
 id TEXT PRIMARY KEY,
 name TUPLE<TEXT, TEXT>,
 year SMALLINT, 
 movies SET<TEXT>
```

```
CREATE TABLE movies ( 
 id TEXT,
  title TEXT,
  director TUPLE<TEXT, TEXT>, 
 year SMALLINT,
  actors MAP<TEXT, TEXT>,
  genres LIST<TEXT>, 
  countries SET<TEXT>, 
  properties details, 
  PRIMARY KEY (id)
```
# **Primary Keys**

**Primary keys** have two parts

- Compulsory **partition key**
	- At least one column
	- Defines how individual rows are distributed between shards
- Optional **clustering columns**
	- Defines the order in which individual rows are locally stored by each shard
- **Column-level** primary key definition
	- A given column (the only one) becomes the partition key
	- There are no clustering columns

# **Primary Keys**

**Table-level** primary key definition

- The first column / all columns in the embedded parentheses become the partition key
- All the remaining ones (if any) form the clustering columns

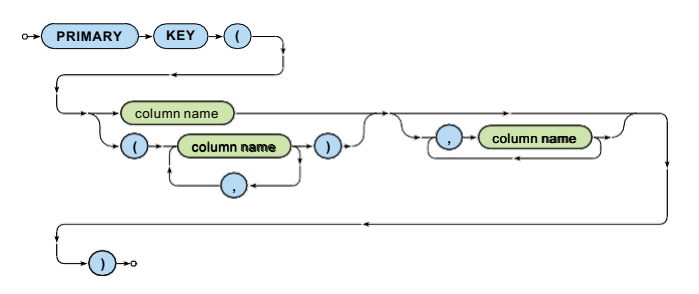

### **Tables**

#### **DROP TABLE**

• Removes a table together with all data it contains

$$
\circ \leftarrow \text{DROP} \rightarrow \text{TABLE} \rightarrow \text{table name} \rightarrow \text{REISE} \rightarrow \text{REISE} \rightarrow \text{LHSHS} \rightarrow \text{LHSHS} \rightarrow \text{LHS
$$

#### **TRUNCATE TABLE**

• Preserves a table but removes all data it contains

**TRUNCATE TABLE** table name

#### **ALTER TABLE**

• Allows to alter, add or drop table columns

# **Data Types**

#### **Types** of columns

- Native types
- **Tuples**
- Collection types: **lists**, **sets**, and **maps**
- **User-defined types**

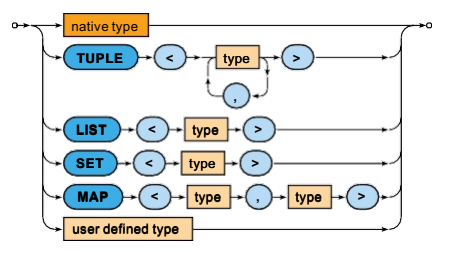

# **Native Data Types**

#### **Native types**

- tinyint, smallint, **int**, bigint
	- Signed integers (1B, 2B, 4B, 8B)
- **varint**
	- **Arbitrary-precision integer**
- **decimal**
	- Variable-precision decimal
- float, **double**
	- **Floating point numbers (4B, 8B)**
- **boolean**
	- Boolean valuestrue and false

## **Native Data Types**

#### **Native types**

- **text**, varchar
	- **UTF8** encoded string
	- Enclosed in single quotes (not double quotes)
		- Escaping sequence: ' '
- ascii
	- **ASCII encoded string**
- **date**, **time**, **timestamp**
	- Dates, times and timestamps
	- $\blacksquare$  E.g. '2016-12-05', '2016-12-05 09:15:00', 1480929300

## **Native Data Types**

**Native types**

- **counter** 8B signed integer
	- $\mathcal{L}_{\mathcal{A}}$ Only 2 operations supported: incrementing and decrementing
		- I.e. value of a counter cannot be set to a particular number
	- Restrictions in usage ш
		- Counters cannot be a part of a primary key
		- Either all table columns (outside the primary key) are counters, or none of them
		- TTL is not supported

– …

- blob arbitrary bytes
- inet– IP address (both IPv4 and IPv6)

• …

# **Tuple Data Types**

### **Tuples**

• Declaration

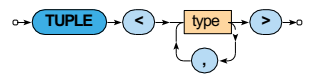

• Literals

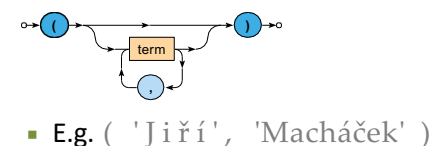

B4M36DS2, BE4M36DS2: Database Systems 2 *|* Lecture 7: Wide Column Stores: Cassandra | 6. 11. 2023 26

# **Collection Data Types**

#### **Lists**

• Declaration

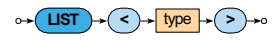

• Literals

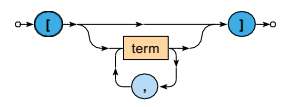

E.g. [ 'comedy', 'drama' ]

# **Collection Data Types**

#### **Sets**

• Declaration

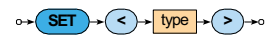

• Literals

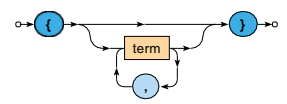

E.g. { 'medvidek', 'vratnelahve', 'samotari' }

# **Collection Data Types**

#### **Maps**

• Declaration

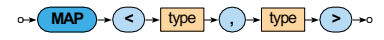

• Literals

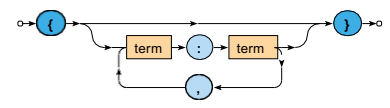

**E.g.** { 'machacek': 'Robert Landa' }

## **User-Defined Data Types**

### **User-defined types** (UDT)

• Definition

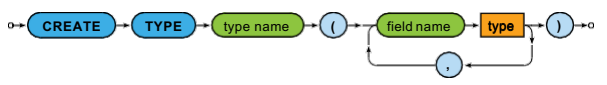

- **E.g.** CREATE TYPE details (length SMALLINT, annotation TEXT )
- Literals

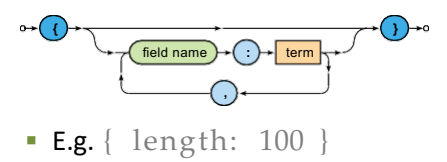

### **DML Statements**

#### **SELECT** statement

• **Selects matching rows** from a **single table**

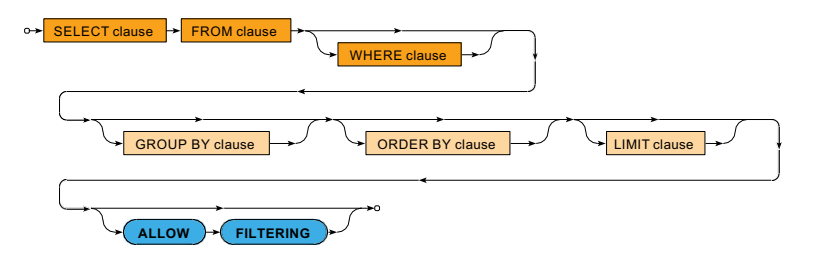

**Clauses** of SELECT statements

- $SELECT columns$  or values to appear in the result
- FROM– **single** table to be queried
- WHERE filtering conditions to be applied on table rows
- $GROUP$   $BY$  columns to be used for grouping of rows
- ORDER  $BY -$  criteria defining the order of rows in the result
- $LIMTT$  number of rows to be included in the result

#### Example

SELECT id, title, actors FROM movies WHERE year = 2000 AND genres CONTAINS 'comedy'

#### **FROM** clause

- Defines a **single table to be queried**
	- From the current / selected keyspace
- I.e. joining of multiple tables is not possible

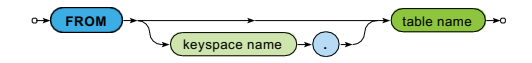

#### **WHERE** clause

• **One or more relations a row must satisfy** in order to be included in the query result

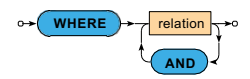

- Only simple conditions can be expressed and **not all relations are allowed**, e.g.:
	- only primary key columns can be involved unless secondary index structures exist
	- non-equal relations on partition keys are not supported

п …

#### **WHERE** clause: **relations**

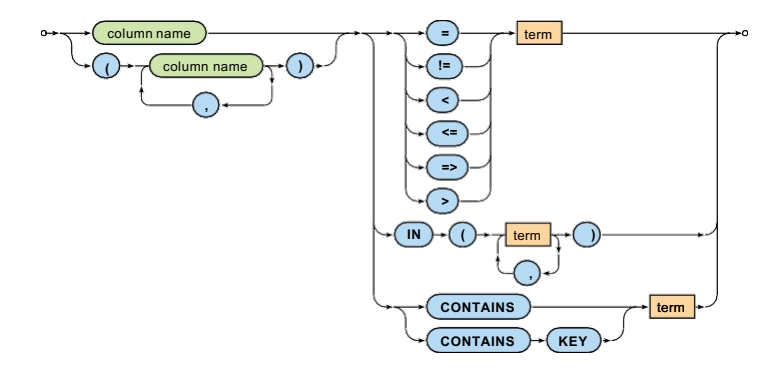

#### **WHERE** clause: **relations**

- **Comparisons**
	- $=$ ,  $!=$ ,  $\lt$ ,  $\lt =$ ,  $=\gt$ ,  $>$
- **IN**
	- Returns true when the actual value is one of the enumerated
- **CONTAINS**
	- May only be used on collections (lists, sets, and maps)
	- Returns true when a collection contains a given element

#### • **CONTAINS KEY**

- **May only be used on maps**
- Returns true when a map contains a given key

#### **SELECT** clause

#### • Defines **columns or values to be included in the result**

- $* =$  all the table columns
- Aliases can be defined using  $AS$

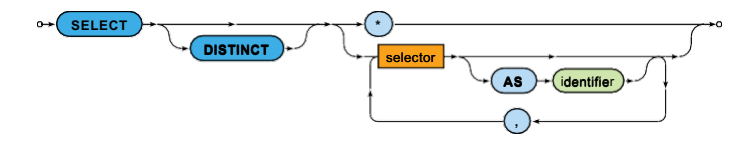

• **DISTINCT** – duplicate rows are removed

#### **SELECT** clause: **selectors**

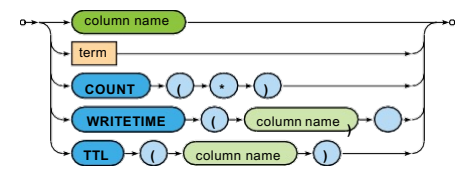

### • **COUNT(\*)**

Number of all the rows in a group (see aggregation)

### • **WRITETIME** and **TTL**

- Selects modification timestamp / remaining time-to-live of a given column
- Cannot be used on collections and their elements
- Cannot be used in other clauses (e.g. WHERE)

#### **ORDER BY** clause

- Defines the **order of rows returned in the query result**
- Only orderings induced by clustering columns are allowed!

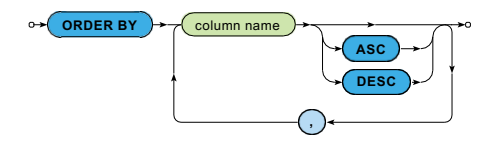

**LIMIT** clause

• **Limits the number of rows** returned in the query result

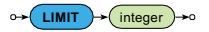

**GROUP BY** clause

- **Groups rows of a table** according to certain columns
- Only groupings induced by primary key columns are allowed!

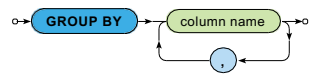

• **When a non-grouping column would be accessed directly** in the SELECT clause (i.e. without being wrapped by an aggregate function), the first value encountered will always be returned

**GROUP BY** clause: **aggregates**

- Native aggregates
	- **COUNT**(column)
		- Number of all the values in a given column
		- null values are ignored
	- **MIN**(column), **MAX**(column)
		- Minimal / maximal value in a given column
	- **SUM(**column)
		- Sum of all the values in a given column
	- **AVG(column)** 
		- Average of all the values in a given column
- User-defined aggregates

#### **ALLOW FILTERING** modifier

- By default, **only non-filtering queries are allowed**
	- I.e. queries where **the number of rows read** *~* **the number of rows returned**
	- **Such queries have predictable performance** 
		- They will execute in a time that is proportional to the amount of data returned
- ALLOW FILTERING**enables (some) filtering queries**

### **Insertions**

#### **INSERT** statement

- **Inserts a new row** into a given table
	- When a row with a given primary key already exists, it is updated
- Values of at least primary key columns must be set
- Names of columns must always be explicitly enumerated

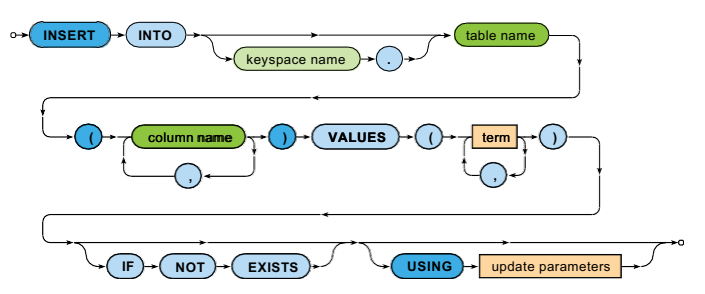

### **Insertions**

#### Example

```
INSERT INTO movies (id, title, director, year, actors, genres) VALUES (
  'stesti',
  'Štěstí',
  ('Bohdan', 'Sláma'), 
  2005,
  { 'vilhelmova': 'Monika', 'liska': 'Toník' },
   'comedy', 'drama' ]
)
USING TTL 86400
```
#### **UPDATE** statement

- **Updates existing rows** within a given table
	- When a row with a given primary key does not yet exist, it is inserted
- At least all primary key columns must be specified in the WHERE clause

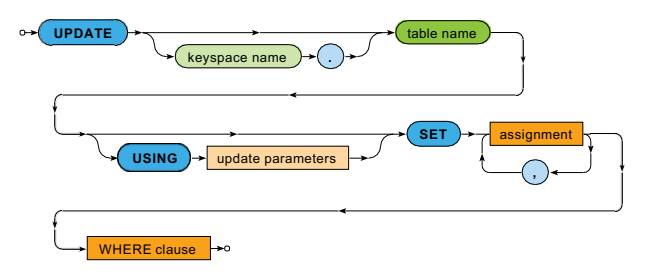

**UPDATE** statement: **assignments**

- Describe modifications to be applied
- Allowed assignments:
	- Value of a whole column is replaced
	- Value of a list or map element is replaced
		- Items of lists are numbered starting with 0
	- Value of a user-defined type field is replaced

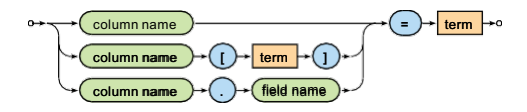

#### Examples

UPDATE movies SET  $year = 2006,$ director = ('Jan', 'Svěrák'), actors = { 'machacek': 'Robert Landa', 'sverak': 'Josef Tkaloun' }, genres = [ 'comedy' ], countries =  $\{ 'CZ' \}$ WHERE id = 'vratnelahve'

#### UPDATE movies SET actors['vilhelmova'] = 'Helenka', genres[1] = 'comedy', properties.length = 99 WHERE id = 'vratnelahve'

#### Examples: modification of collection elements

```
UPDATE movies 
SET
  actors = actors + { 'vilhelmova': 'Helenka' },
 genres = [ 'drama' ] + genres, 
 countries = countries + \{ 'SK' \}WHERE id = 'vratnelahve'
```

```
UPDATE movies 
SET
  actors = actors - { 'vilhelmova', 'landovsky' },
  genres = genres - [ 'drama', 'sci-fi' ], 
 countries = countries - { 'SK' }
WHERE id = 'vratnelahve'
```
## **Insertions and Updates**

#### **Update parameters**

- **TTL**: time-to-live
	- $\blacksquare$  0, null or simply missing for persistent values
- **TIMESTAMP**: writetime

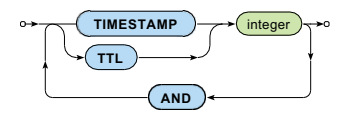

• Only newly inserted / updated values are really affected

## **Deletions**

**DELETE** statement

• **Removes the matching rows** / Preserves these rows but **removes the selected columns** / Preserves these columns but **removes elements of collections** or **fields of UDT values**

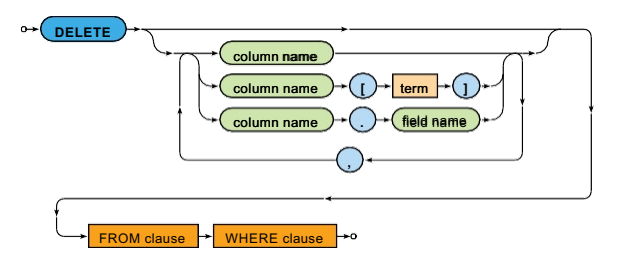

## **Lecture Conclusion**

#### Cassandra

- **Wide column store**
- Cassandra query language
	- DDL statements
	- DML statements
		- **SELECT**, **INSERT**, **UPDATE**, **DELETE**